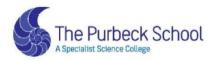

# Respect, Aspiration and Perseverance

# **YEAR 9**

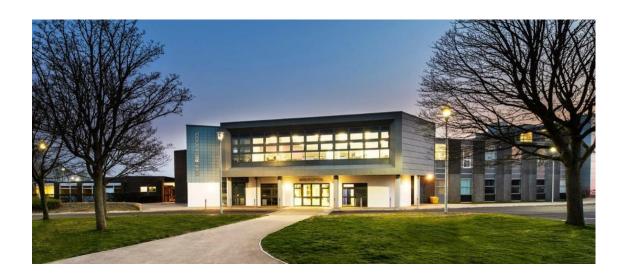

Completing Work from Home: Student Guide

### Art

#### Where can I find what work I should be completing?

- The work that you should be completing is in your Art Class TEAM in the FILES section.
- You will find the rotation PowerPoint.
- You should complete any of the tasks you are able to whilst at home.
- Focus mainly on the homework tasks as these will already be made considering you being at home.

### **How will I know what to do?**

The PowerPoint will...

- 1. Tell you which materials you will need.
- 2. Tell you which image resources to use to inspire you.
- 3. Tell you what size to complete the work.

### What should I do if I need more help?

If you are stuck for any reason, e.g. you can't log into TEAMS or you don't understand your work, then please email your teacher as soon as possible.

- aclarke@purbeck.dorset.sch.uk
- www.purbeck.dorset.sch.uk/information/staff-list

### What should I do when I have finished my work?

- 1. If you believe your work is finished please review it to check whether you can improve any details, tones, textures or marks.
- 2. If you have completed your work on a computer, then please email your work to your teacher.
- 3. If you have completed your work on paper, then please email a photo of it to your teacher.

### **Computing and ICT**

|  | Where can | I find what | work I should | be completing? |
|--|-----------|-------------|---------------|----------------|
|--|-----------|-------------|---------------|----------------|

- The work that you should be completing is in your ICT Class TEAM in the POST section. Click on the assignment.
- A new assignment will be posted each week for your lesson as per your timetable.

### How will I know what to do?

• In Assignment, you will find instructions to follow and a lesson PowerPoint for you to watch.

### What should I do if I need more help?

If you are stuck for any reason, e.g. you can't log into TEAMS or you don't understand your work, then please email your teacher as soon as possible.

- <u>ilay@purbeck.dorset.sch.uk</u>
- www.purbeck.dorset.sch.uk/information/staff-list

### What should I do when I have finished my work?

You may be asked to do the work in Class Notebook, or you may be asked to email the work to your teacher. This will depend on the lesson, and so you will be instructed in your lesson plan.

### **Design Technology**

#### Where can I find what work I should be completing?

- The work that you should be located your year team, under Food or Product.
- You will find a document in there called 'Working from home', which will explain the work you need to complete.
- Save your work on your one drive and share with your teacher to give feedback.

#### **How will I know what to do?**

- 1. The documents are in the 'Working from home' Channel, access the work and complete it to the best of your ability.
- 2. Work through the lessons. Go onto the next lesson once you have completed the first.

### What should I do if I need more help?

If you are stuck for any reason, e.g. you can't log into TEAMS or you don't understand your work, then please email your teacher as soon as possible.

- vschubert@purbeck.dorset.sch.uk
- www.purbeck.dorset.sch.uk/information/staff-list

### What should I do when I have finished my work?

- 1. If you have completed your work on a computer, then please email your work to your teacher.
- 2. If you have completed your work on paper, then please email a photo of it to your teacher.

### **Drama**

#### Where can I find what work I should be completing?

- The work that you should be completing is in your Drama Class TEAM in the FILES section.
- You will find a document in there called 'Year 9 Drama Self-Isolation Home Learning' which will explain the work you need to complete.

### What should I do if I need more help?

If you are stuck for any reason, e.g. you can't log into TEAMS or you don't understand your work, then please email your teacher as soon as possible.

- cshannesey@purbeck.dorset.sch.uk
- www.purbeck.dorset.sch.uk/information/staff-list

### **How will I know what to do?**

In the document called 'Year 9 Drama Self-Isolation Home Learning' you will find:

- Lesson plan instructions
- Lesson PowerPoint
- Any additional resources.

### What should I do when I have finished my work?

- If you have completed your work on a computer, then please email your work to your teacher.
- If you have completed your work on paper, then please email a photo of it to your teacher.

Please don't forget that you can always use your knowledge organiser to self-quiz, using *Look, Cover, Write, Check*. You could also watch some live theatre online.

# **English**

| Where can I find what work I should be completing?                                                                                                    | How will I know what to do?                                                                                                    |
|----------------------------------------------------------------------------------------------------|----------------------------------------------------------------------------------------------------|
| <ul> <li>The work that you should be completing is in your English Class TEAM in the FILES section.</li> <li>You will find a copy of all the lesson PowerPoints that are currently being used in class.</li> </ul> | <ul> <li>Have a look at the PowerPoint presentations in the files area and find the lesson you are up to.</li> <li>Complete the activities.</li> </ul>                                                              |
| What should I do if I need more help?                                                                                                    | What should I do when I have finished my work?                                                                                                    |
| If you are stuck for any reason, e.g. you can't log into TEAMS or you don't understand your work, then please email your teacher as soon as possible.                                                              | <ol> <li>If you have completed your work on a computer, then please email your work to your teacher.</li> <li>If you have completed your work on paper, then please email a photo of it to your teacher.</li> </ol> |
| <ul> <li>tmcnaughton@purbeck.dorset.sch.uk</li> <li>www.purbeck.dorset.sch.uk/information/staff-list</li> </ul>                                                                                                    | Please don't forget that you can always use your knowledge organiser to self-quiz, using <i>Look, Cover, Write, Check</i> .                                                                                         |

# **French**

| Where can I find what work I should be completing?                                                                                                    | How will I know what to do?                                                                                                    |
|----------------------------------------------------------------------------------------------------|----------------------------------------------------------------------------------------------------|
| The work that you should be completing is in your individual class Team.                                                                                                    | Open and work through the next relevant PowerPoint/document for every lesson missed.                                                                                                    |
| Your teacher will post the work for each lesson in the general channel. It will also be in files in lesson order.                                                                                                    |                                                                                                    |
| What should I do if I need more help?                                                                                                    | What should I do when I have finished my work?                                                                                                    |
| If you are stuck for any reason, e.g. you can't log into TEAMS or you don't understand your work, then please email your teacher as soon as possible.  • <a href="mailto:lwest@purbeck.dorset.sch.uk">lwest@purbeck.dorset.sch.uk</a> • <a href="mailto:www.purbeck.dorset.sch.uk/information/staff-list">www.purbeck.dorset.sch.uk/information/staff-list</a> | <ol> <li>If you have completed your work on a computer, then please email your work to your teacher.</li> <li>If you have completed your work on paper, then please email a photo of it to your teacher.</li> <li>Please don't forget that you can always use your knowledge organiser, using Look, Cover, Write, Check, and Quizlet to self-quiz.</li> </ol> |

### Geography

### Where can I find what work I should be completing?

- The work that you should be completing is in your year Group TEAM (**\$13 Students**) in the Geography Channel and in FILES section.
- You will find a PDF document in there called 'Year 9
   Geography 'self-isolation work' which will explain the work you need to complete.

#### How will I know what to do?

- In the document called 'Year 9 Geography 'self-isolation work' it will give you 5 tasks:
- There are 5 'tasks' which can be completed at home, each full task should take 1 hour to complete.
- Each 'task' is split into 3 sections (A,B,C) which should take 20 minutes each.

### What should I do if I need more help?

If you are stuck for any reason, e.g. you can't log into TEAMS or you don't understand your work, then please email your teacher as soon as possible.

- kyarnald@purbeck.dorset.sch.uk
- www.purbeck.dorset.sch.uk/information/staff-list

### What should I do when I have finished my work?

- 1. If you have completed your work on a computer, you should upload your document to the 'student work folder' in your **Individual Class team (e.g. 2020-9y-Gg2**)
- 2. If you have completed your work on a computer, then please email your work to your teacher.
- 3. If you have completed your work on paper, then please email a photo of it to your teacher.

# **History**

| Where can I find what work I should be completing?                                                                                                    | How will I know what to do?                                                                                                    |
|----------------------------------------------------------------------------------------------------|----------------------------------------------------------------------------------------------------|
| <ul> <li>The work that you should be completing is in TEAMS</li> <li>Go to the S13 Team</li> <li>Find the 'History' channel</li> <li>Find the 'files' section</li> </ul> | There are a series of folders in the files section.  Look through the folders to see which work you have already completed.                                                                                         |
|                                                                                                    | Read through the next folder. Take notes on key facts and information                                                                                                    |
|                                                                                                    | Answer all <u>questions</u> in full. Sometimes there will be a 'structure strip' document to help you with this.                                                                                                    |
| What should I do if I need more help?                                                                                                    | What should I do when I have finished my work?                                                                                                    |
| If you are stuck for any reason, e.g. you can't log into TEAMS or you don't understand your work, then please email your teacher as soon as possible.                    | <ol> <li>If you have completed your work on a computer, then please email your work to your teacher.</li> <li>If you have completed your work on paper, then please email a photo of it to your teacher.</li> </ol> |
| <ul> <li>mrainsley@purbeck.dorset.sch.uk</li> <li>www.purbeck.dorset.sch.uk/information/staff-list</li> </ul>                                                            | Please don't forget that you can always use your knowledge organiser to self-quiz, using <i>Look, Cover, Write, Check</i> .                                                                                         |

# Mathematics

| Where can I find what work I should be completing?                                                                                                    | How will I know what to do?                                                                                                    |
|----------------------------------------------------------------------------------------------------|----------------------------------------------------------------------------------------------------|
| Login to <u>www.hegartymaths.com</u>                                                                                                    | <ul> <li>In Hegarty, click on Revise and select MemRi to complete one quiz.</li> <li>Select a lesson either by clicking on My Tasks or searching for a clip number in the search bar.</li> <li>Watch the video and note the key worked examples in your exercise book.</li> <li>Select Do Quiz, recording your workings and answers in your exercise book.</li> <li>Aim to achieve 80-100%. If you don't achieve this score, then watch the video again on the area that needs developing and repeat the task.</li> </ul> |
| What should I do if I need more help?                                                                                                    | What should I do when I have finished my work?                                                                                                    |
| If you are stuck for any reason, e.g. you can't log into TEAMS or you don't understand your work, then please email your teacher as soon as possible.  • <a href="mailto:cmorris@purbeck.dorset.sch.uk">cmorris@purbeck.dorset.sch.uk</a> • <a href="mailto:www.purbeck.dorset.sch.uk/information/staff-list">www.purbeck.dorset.sch.uk/information/staff-list</a> | <ul> <li>In Teams, check your class team to ensure all work has been completed.</li> <li>In Hegarty, click on Revise and select MemRi to complete more quizzes.</li> <li>Email your maths teacher to ensure that you have completed all your work.</li> </ul>                                                                                                    |
| If you need help completing any tasks, then click on <b>Get Help</b> .  The website will load a similar example from the linked video.                                                                                                    |                                                                                                    |

### **PE and Sport**

### Where can I find what work I should be completing?

- https://www.youtube.com/watch?v=7kgZnJqzNaU Yoga for teens
- https://www.youtube.com/watch?v=eughyYPoExk Just dance
- https://www.youtube.com/watch?v=UQr79y06poU Just dance
- https://www.youtube.com/watch?v=fs1rTfK331A Just dance 25 mins
- https://www.youtube.com/watch?v=AJ3v1eCr8mo Yoga for teens
- <a href="https://www.youtube.com/watch?v=0CbKr9jR2Nk">https://www.youtube.com/watch?v=0CbKr9jR2Nk</a> Workouts for teenagers
- <a href="https://www.fitnessblender.com/videos/fitness-blender-kids-workout-25-minute-fun-workout-for-kids-at-home">https://www.fitnessblender.com/videos/fitness-blender-kids-workout-25-minute-fun-workout-for-kids-at-home</a> 25 mins fun fitness sessions
- https://www.activekids.com/fitness/articles/full-body-conditioning-exercisesfor-kids: Active sessions for kids
- https://www.youtube.com/channel/UCAxW1XT0iEJo0TYlRfn6rYQ: Joe Wicks

### How will I know what to do?

- All of the links for each of the sessions are on teams in each of the year group folders under 'files'.
- Click on the link which should load up the video clip and then follow the instructions.
- This can be loaded either on a laptop, tablet, phone or through YouTube on a smart TV.

### What should I do if I need more help?

If you are stuck for any reason, e.g. you can't log into TEAMS or you don't understand your work, then please email your teacher as soon as possible.

- wtarbard@purbeck.dorset.sch.uk
- www.purbeck.dorset.sch.uk/information/staff-list

### What should I do when I have finished my work?

- Make a note which clips, exercises or activities you have completed.
- No need to hand anything in to your PE teacher but make sure that next time you choose a different clip.

### **PRE**

| How will I know what to do?                                                                                         |
|----------------------------------------------------------------------------------------------------|
| There are a series of folders in the files section.                                                                 |
| Look through the folders to see which work you have already completed.                                              |
| Read through the next folder and work through the tasks set.                                                        |
|                                                                                                    |
|                                                                                                    |
| What should I do when I have finished my work?                                                                      |
| If you have completed your work on a computer, then please email your work to your teacher.                         |
| 2. If you have completed your work on paper, then please email a photo of it to your teacher.                       |
| Please don't forget that you can always use your knowledge organiser to self-quiz, using Look, Cover, Write, Check. |
|                                                                                                    |

### **PSHE**

| Where can I find what work I should be completing?                                                                                                    | How will I know what to do?                                                                                                    |
|----------------------------------------------------------------------------------------------------|----------------------------------------------------------------------------------------------------|
| <ul> <li>The work that you should be completing is in your PSHE channel of your TEAM in the FILES section.</li> <li>You will find each of the Science topics in there, and within each one is the work you need to complete.</li> </ul> | Your teacher will post in your class section of TEAMS, telling you which lesson to complete.                                                                                                    |
| What should I do if I need more help?                                                                                                    | What should I do when I have finished my work?                                                                                                    |
| If you are stuck for any reason, e.g. you can't log into TEAMS or you don't understand your work, then please email your teacher as soon as possible.                                                                                   | <ol> <li>If you have completed your work on a computer, then please email your work to your teacher.</li> <li>If you have completed your work on paper, then please email a photo of it to your teacher.</li> </ol> |
| <ul> <li>ahumphies@purbeck.dorset.sch.uk</li> <li>www.purbeck.dorset.sch.uk/information/staff-list</li> </ul>                                                                                                    | Please don't forget that you can always use your knowledge organiser, using <i>Look, Cover, Write, Check</i> , to self-quiz.                                                                                        |

### **Science**

#### Where can I find what work I should be completing?

- The work that you should be completing is in your Science channel of the S13 students TEAM in the FILES section.
- You will find each of the Science topics in there, and within each one is the work you need to complete.
- You will also find the GCSE Science online learning guide which will give more details on what to do.

### How will I know what to do?

- You should know the lesson code that you last studied (on the tick sheet in your exercise book).
- If you do not know this, please email your teacher.

### What should I do if I need more help?

If you are stuck for any reason, e.g. you can't log into TEAMS or you don't understand your work, then please email your teacher as soon as possible.

- ifoyle@purbeck.dorset.sch.uk
- www.purbeck.dorset.sch.uk/information/staff-list

### What should I do when I have finished my work?

- 1. If you have completed your work on a computer, then please email your work to your teacher.
- 2. If you have completed your work on paper, then please email a photo of it to your teacher.

# Spanish

| Where can I find what work I should be completing?                                                                                                    | How will I know what to do?                                                                                                    |
|----------------------------------------------------------------------------------------------------|----------------------------------------------------------------------------------------------------|
| The work that you should be completing is in your individual class Team.                                                                                                    | Open and work through the next relevant PowerPoint/document for every lesson missed.                                                                                                    |
| Your teacher will post the work for each lesson in the general                                                                                                    |                                                                                                    |
| channel. It will also be in files in lesson order.                                                                                                    |                                                                                                    |
| What should I do if I need more help?                                                                                                    | What should I do when I have finished my work?                                                                                                    |
| If you are stuck for any reason, e.g. you can't log into TEAMS or you don't understand your work, then please email your teacher as soon as possible.  • <a href="mailto:lwest@purbeck.dorset.sch.uk">lwest@purbeck.dorset.sch.uk</a> • <a href="mailto:www.purbeck.dorset.sch.uk/information/staff-list">www.purbeck.dorset.sch.uk/information/staff-list</a> | <ol> <li>If you have completed your work on a computer, then please email your work to your teacher.</li> <li>If you have completed your work on paper, then please email a photo of it to your teacher.</li> <li>Please don't forget that you can always use your knowledge organiser, using Look, Cover, Write, Check, and Quizlet to self-quiz.</li> </ol> |